## **CS 150 Lab 6 Loops Loops Loops**

You are to solve ANY TWO of the following four labs. The problems are listed from easy to hard. If you want more of a challenge, pick later labs. If you are struggling with loops a little, pick the earlier labs. If the solution calls for a count controlled loop, make sure you use a for loop in the solution.

- Be sure your output looks exactly like the specified output.
- Be sure to submit the completed project to CS150-02 Lab when you are done.
- Be sure to use the program skeleton and add comments to your code!

Show the instructor or TA your solution to each problem before submitting.

# Lab  $6.1$

The conversion of kilometers per hour (KPH) to miles per hour (MPH) is given by the formula mph =  $kph * 0.6214$ . Write a C++ program in a project named 6 1 Speed that produces a table of values based on input given by the user. The speeds are to be shown in increments of 10 kph. As this is a count controlled loop, the main loop must be a for loop.

\*\*\*\*\*\*\*\*\*\*\*\*\*\*\*\*\*\*\*\*\*\*\*\*\*\*\*\*\*\*\*\* Speed Table \*\*\*\*\*\*\*\*\*\*\*\*\*\*\*\*\*\*\*\*\*\*\*\*\*\*\*\*\*\*\*\*

Enter starting KPH value: 60 Enter ending KPH value: 100

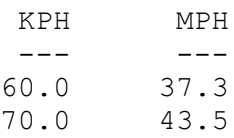

 $\ddots$  .

## Lab  $6.2$

The first few fibonacci numbers are 1 1 2 3 5 ... After the first two fibonacci numbers, each subsequent number is found by adding the previous two numbers. Write a  $C++$  program in a project  $6_2$ . Fibonacci that prints a table of fibonacci numbers as follows:

```
*******************************
        Fibonnaci Table *
********************************
Enter number of fibonacci's: 5
     Fibonnaci Numbers
     __________________
                        \mathbf{1}\mathbf{1}\overline{2}3
                        5
```
#### Lab  $6.3$

An approximation of pi is:

$$
\pi = 4 \sum_{n=0}^{\infty} \frac{(-1)^n}{2n+1} = 4\left(\frac{1}{1} - \frac{1}{3} + \frac{1}{5} - \frac{1}{7} + \cdots\right) = \frac{4}{1 + \frac{1^2}{2 + \frac{3^2}{2 + \frac{5^2}{2 + \ddots}}}}}
$$

http://en.wikipedia.org/wiki/Approximations of %CF%80

Write a  $C++$  program in a project  $6_3_1$  Pi that asks the user to input the number of terms to use in the approximation of pi. Using the specified number of terms, output the approximation of pi.

\*\*\*\*\*\*\*\*\*\*\*\*\*\*\*\*\*\*\*\*\*\*\*\*\*\*\*\*\*\*\*\*  $\downarrow$ Pi Approximation  $\star$ \*\*\*\*\*\*\*\*\*\*\*\*\*\*\*\*\*\*\*\*\*\*\*\*\*\*\*\*\*\*\* Enter number of terms in pi approximation: 1000 Approximation of pi is: x. xxxxx

## Lab  $6.4$

Write a  $C++$  program in a project  $6_4_$ **Digits** that asks the user to input an integer number. You are to output the number of digits in the integer entered by the user.

\*\*\*\*\*\*\*\*\*\*\*\*\*\*\*\*\*\*\*\*\*\*\*\*\*\*\*\*\*\*\*\* Fibonnaci Table \*\*\*\*\*\*\*\*\*\*\*\*\*\*\*\*\*\*\*\*\*\*\*\*\*\*\*\*\*\*\*\* Enter a positive integer: 5417 Number of digits in 5417 is 4

Note1: The projects you select are to be added to your Labs solution **PUNetIDLabs.** 

Once your projects are complete, place your solution PUNetIDLabs into the CS150-02 Drop folder on Turing. Your solution is to have all previous projects completely working and correct.